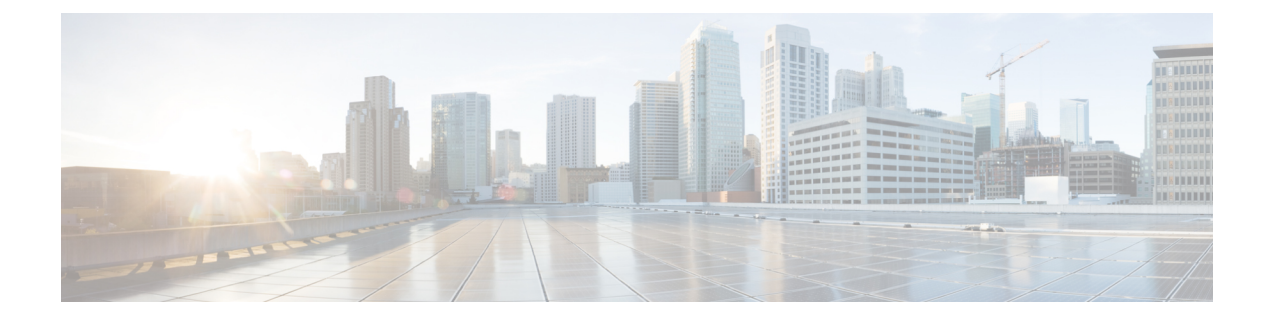

## **Overview**

- About the Cisco Application Policy [Infrastructure](#page-0-0) Controller Enterprise Module, page 1
- Cisco APIC-EM GUI [Overview,](#page-2-0) page 3

# <span id="page-0-0"></span>**About the Cisco Application Policy Infrastructure Controller Enterprise Module**

The Cisco Application Policy Infrastructure Controller - Enterprise Module (APIC-EM) is Cisco's SDN Controller for Enterprise Networks (Access, Campus, WAN and Wireless).

The platform hosts multiple applications (SDN apps) that use open Northbound REST APIs that drive core network automation solutions. The platform also supports a number of south-bound protocols that enable it to communicate with the breadth of network devices that customers already have in place, and extend SDN benefits to both greenfield and brownfield environments.

The Cisco APIC-EM platform supports both wired and wireless enterprise networks across the Campus, Branch and WAN infrastructures. It offers the following benefits:

- Creates an intelligent, open, programmable network with open APIs
- Saves time, resources, and costs through advanced automation
- Transforms business intent policies into a dynamic network configuration
- Provides a single point for network wide automation and control

The following table describes the features and benefits of the Cisco APIC-EM.

#### **Table 1: Cisco APIC Enterprise Module Features and Benefits**

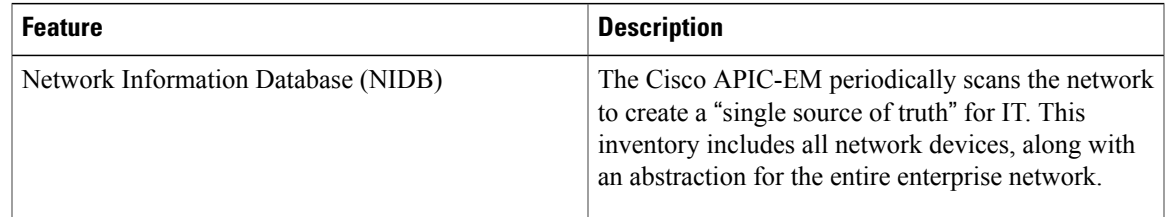

 $\mathbf I$ 

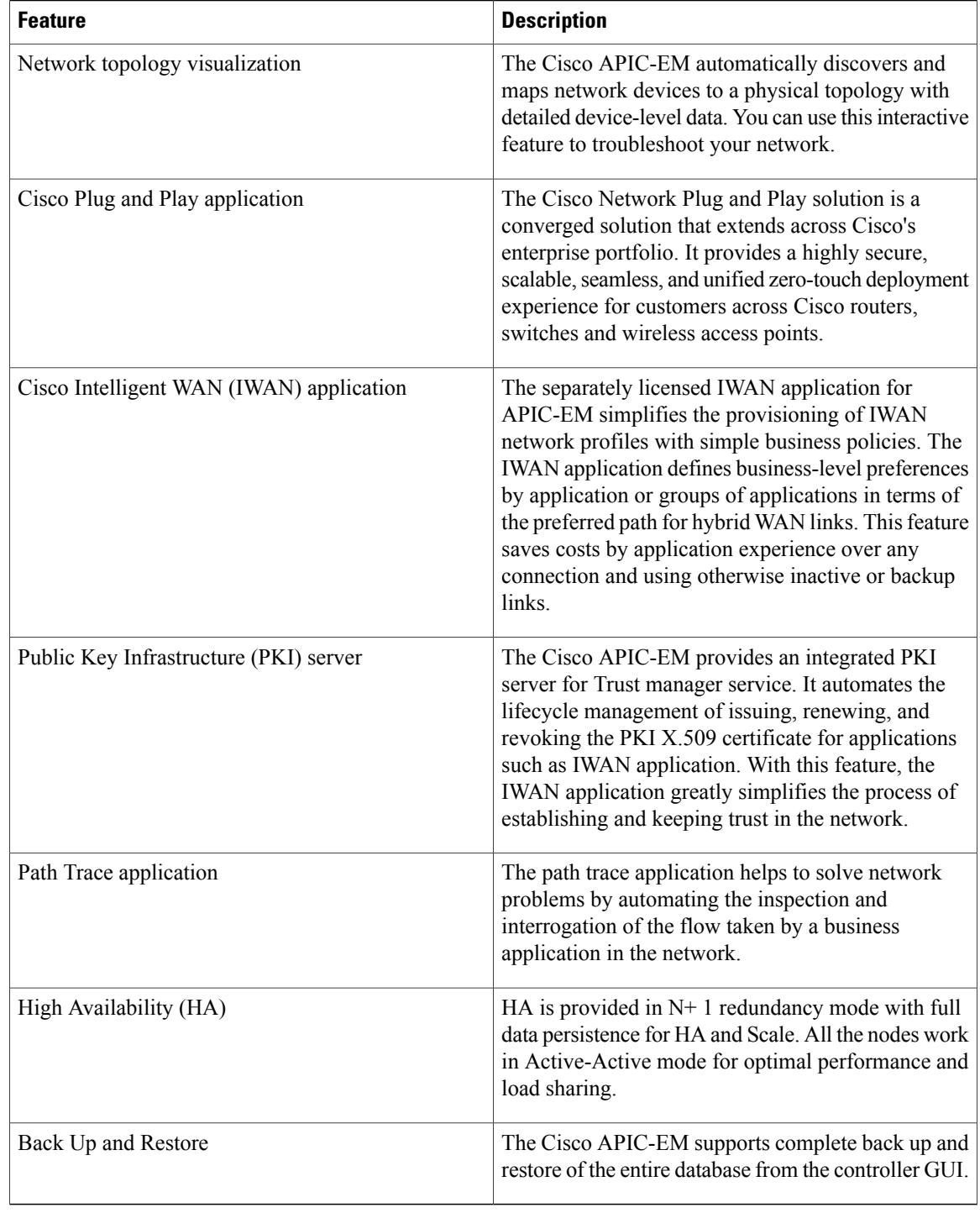

## <span id="page-2-0"></span>**Cisco APIC-EM GUI Overview**

When you log into the Cisco APIC-EM, the **Home** page appears.

#### **Figure 1: Home Page**

 $\blacksquare$ 

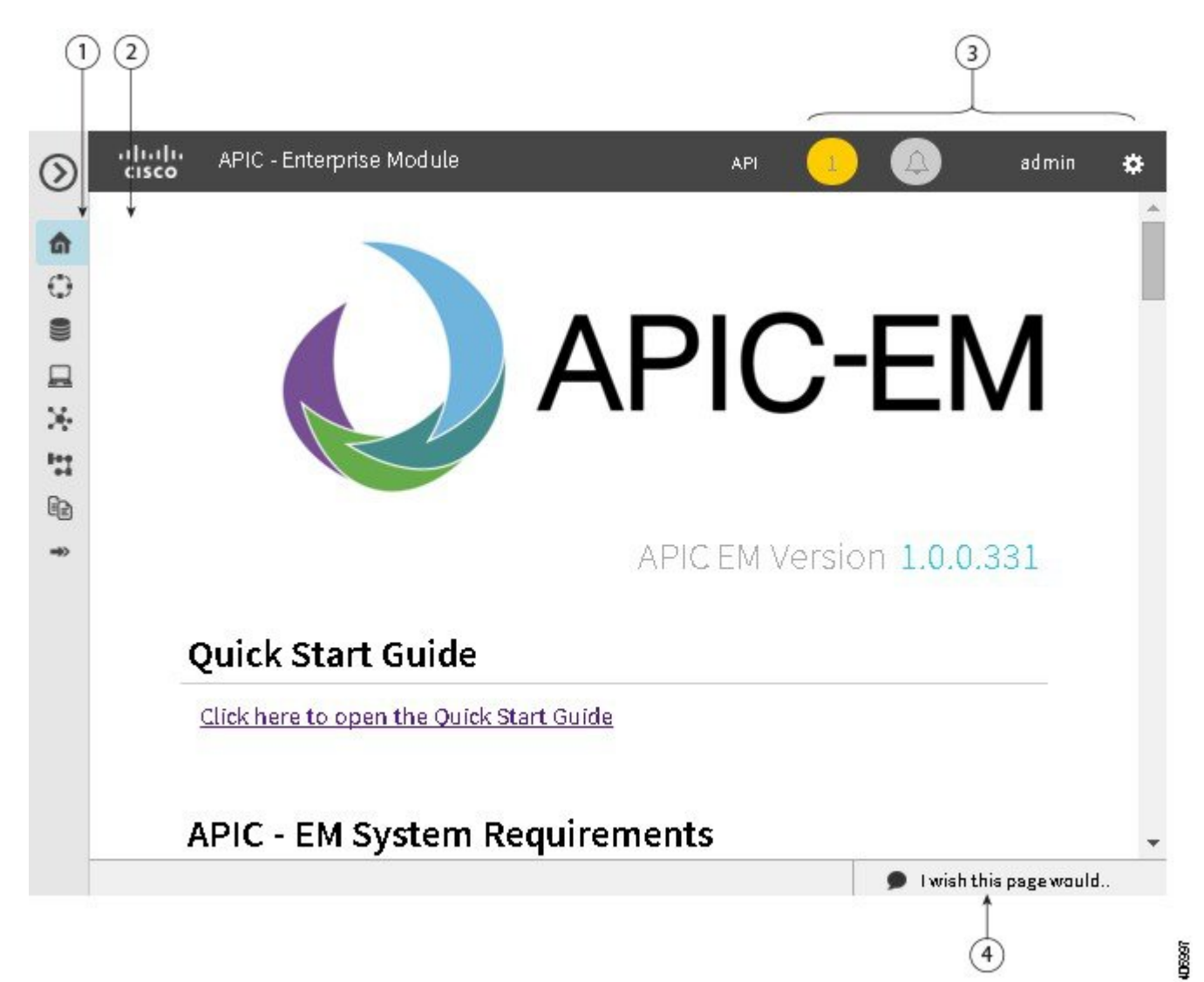

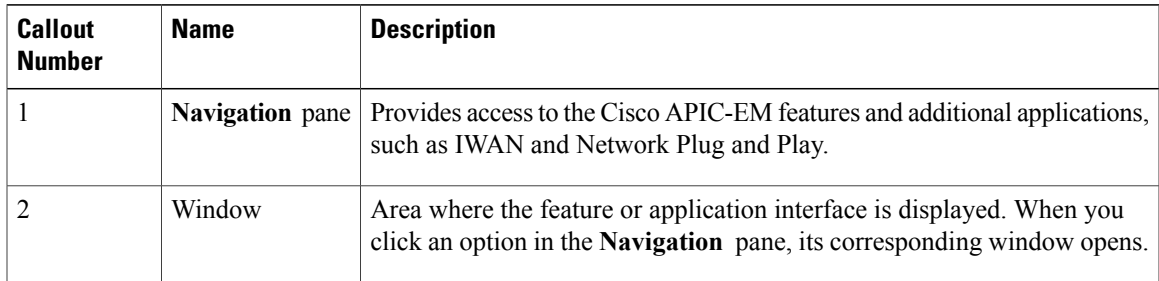

T

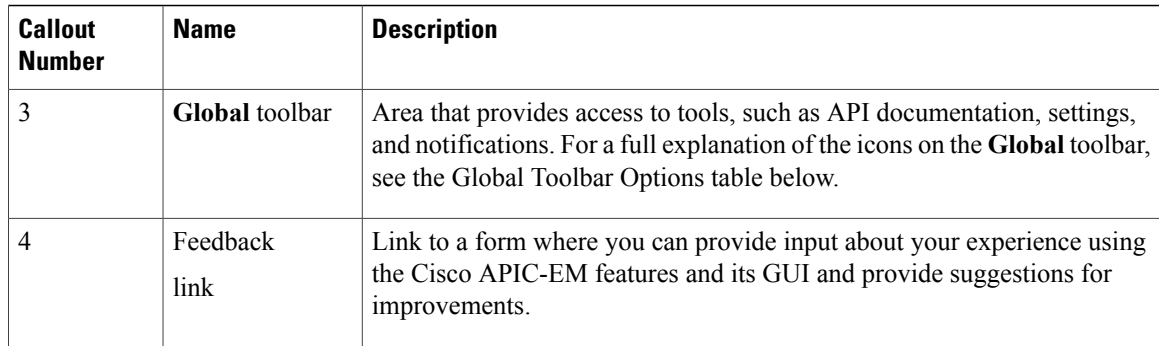

### **Navigation Pane Options**

The **Navigation** pane provides options to access the major Cisco APIC-EM features.

### **Table 2: Navigation Pane Options**

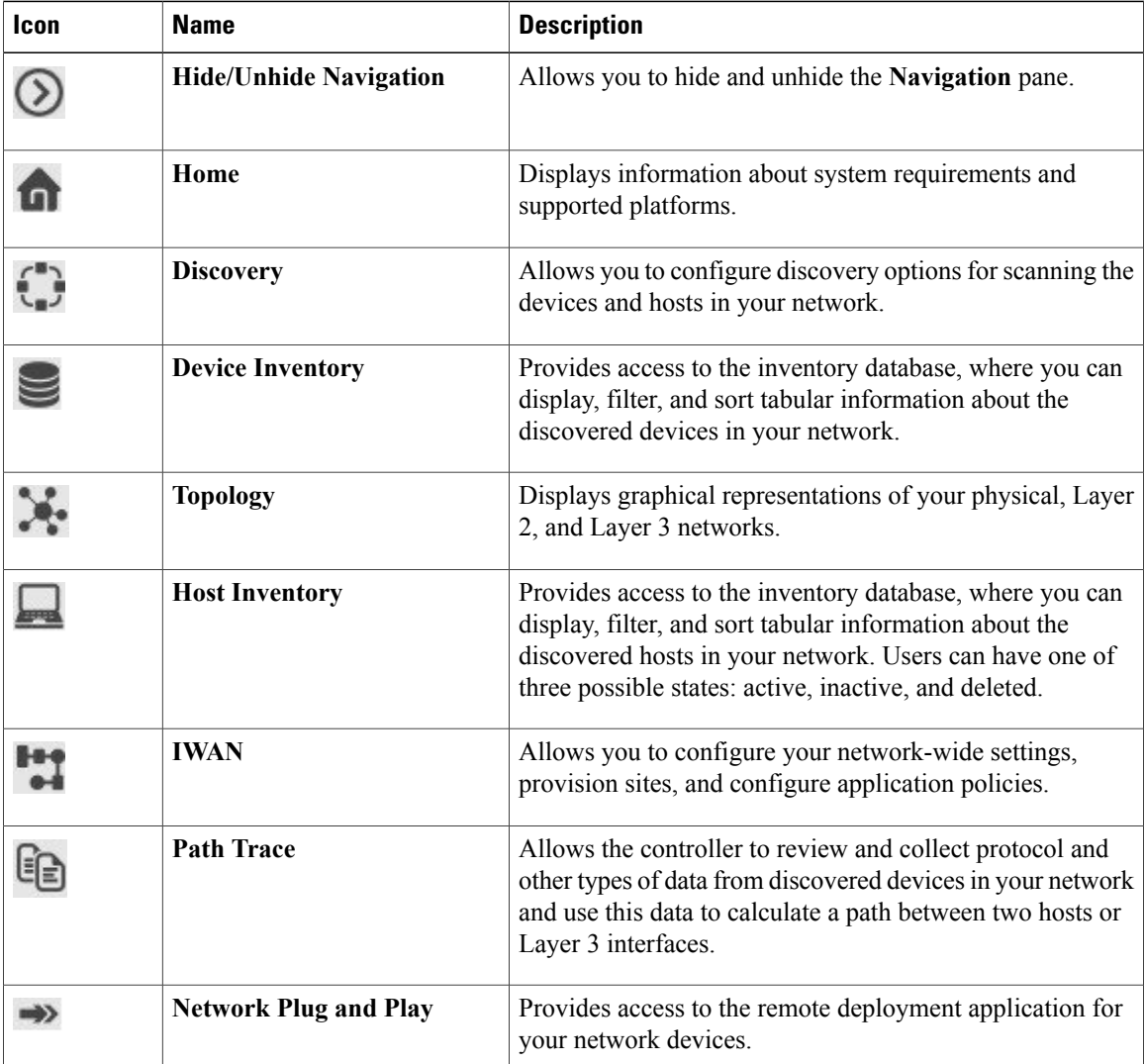

 $\mathbf I$ 

#### **Global Toolbar Options**

The **Global** toolbar provides access to other system functions and displays system notifications.

#### **Table 3: Global Toolbar Options**

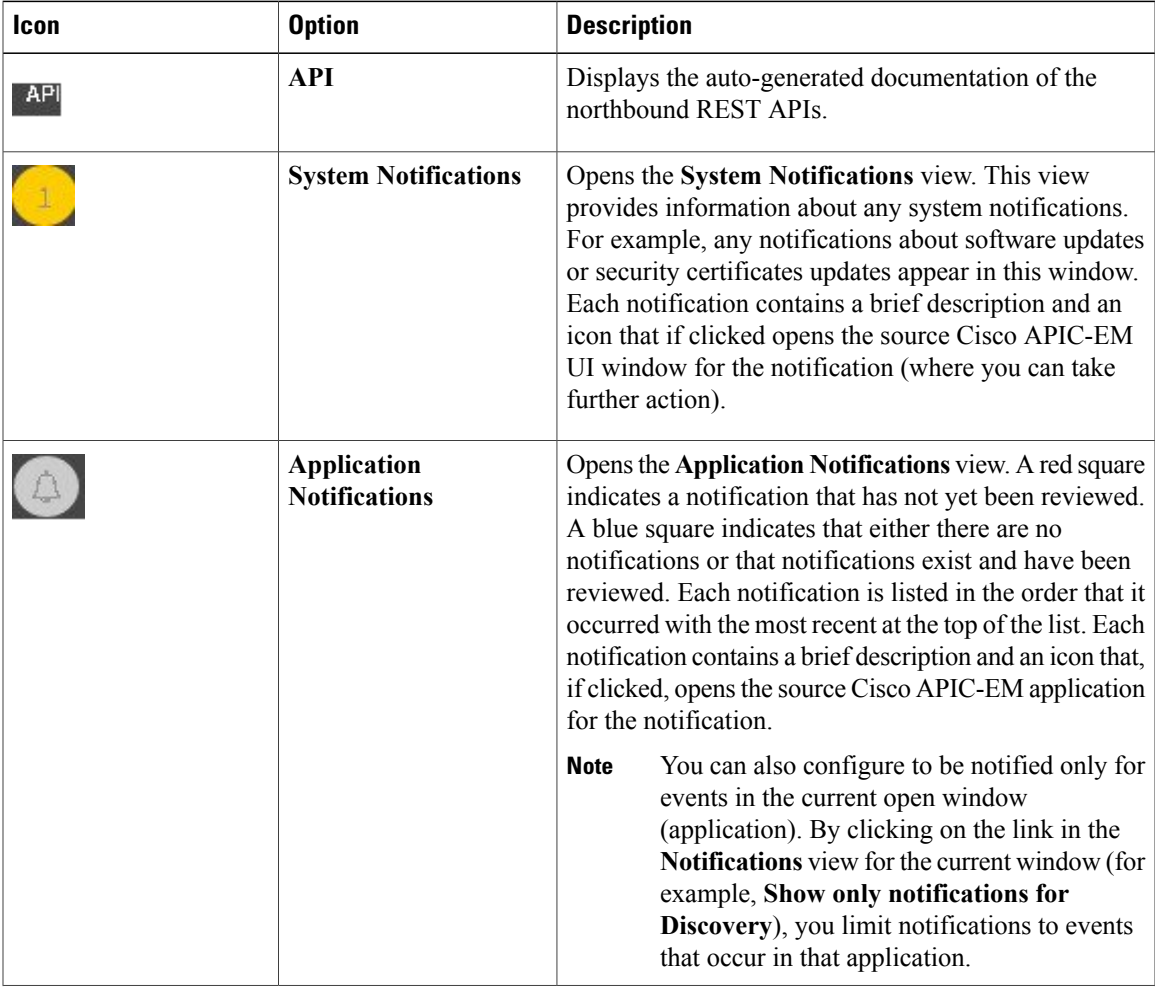

 $\overline{\phantom{a}}$ 

I

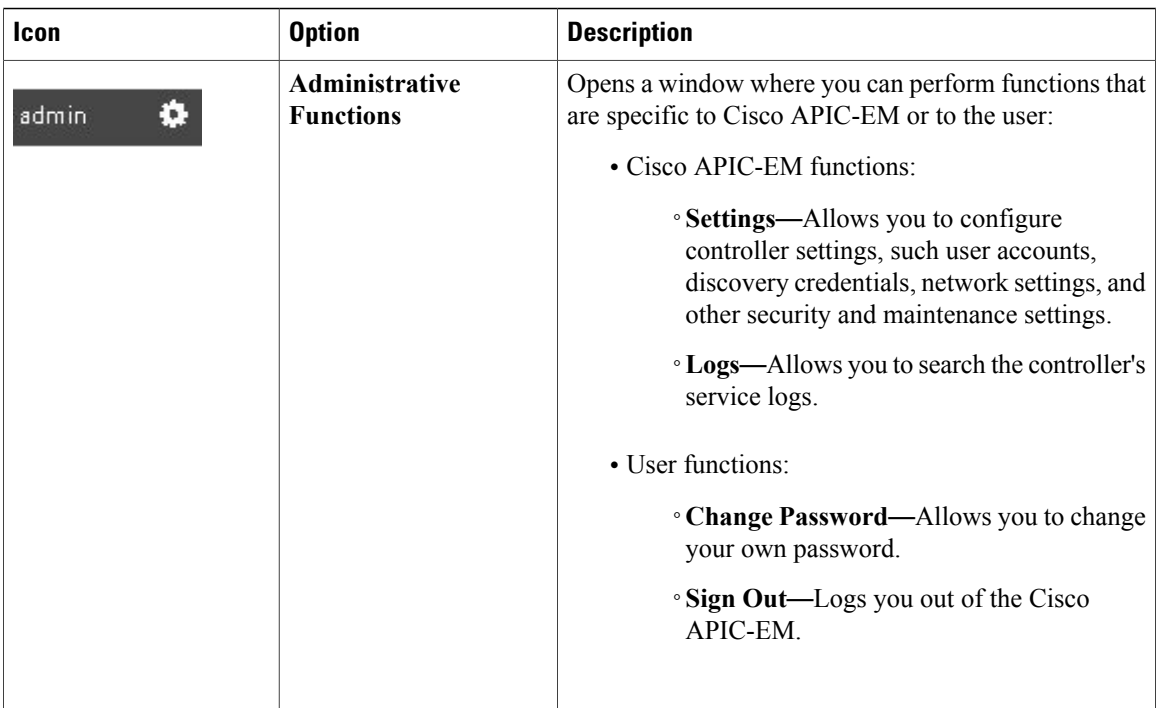